# **Windows Windows**

# **Update**

**T**<br>Windows Update

Windows Update

 $1/6$ **(c) 2024 Tsukumo Support <ttc-t@tsukumo.co.jp> | 2024-05-21 05:00** [URL: https://faq.tsukumo.co.jp//index.php?action=artikel&cat=59&id=307&artlang=ja](https://faq.tsukumo.co.jp//index.php?action=artikel&cat=59&id=307&artlang=ja)

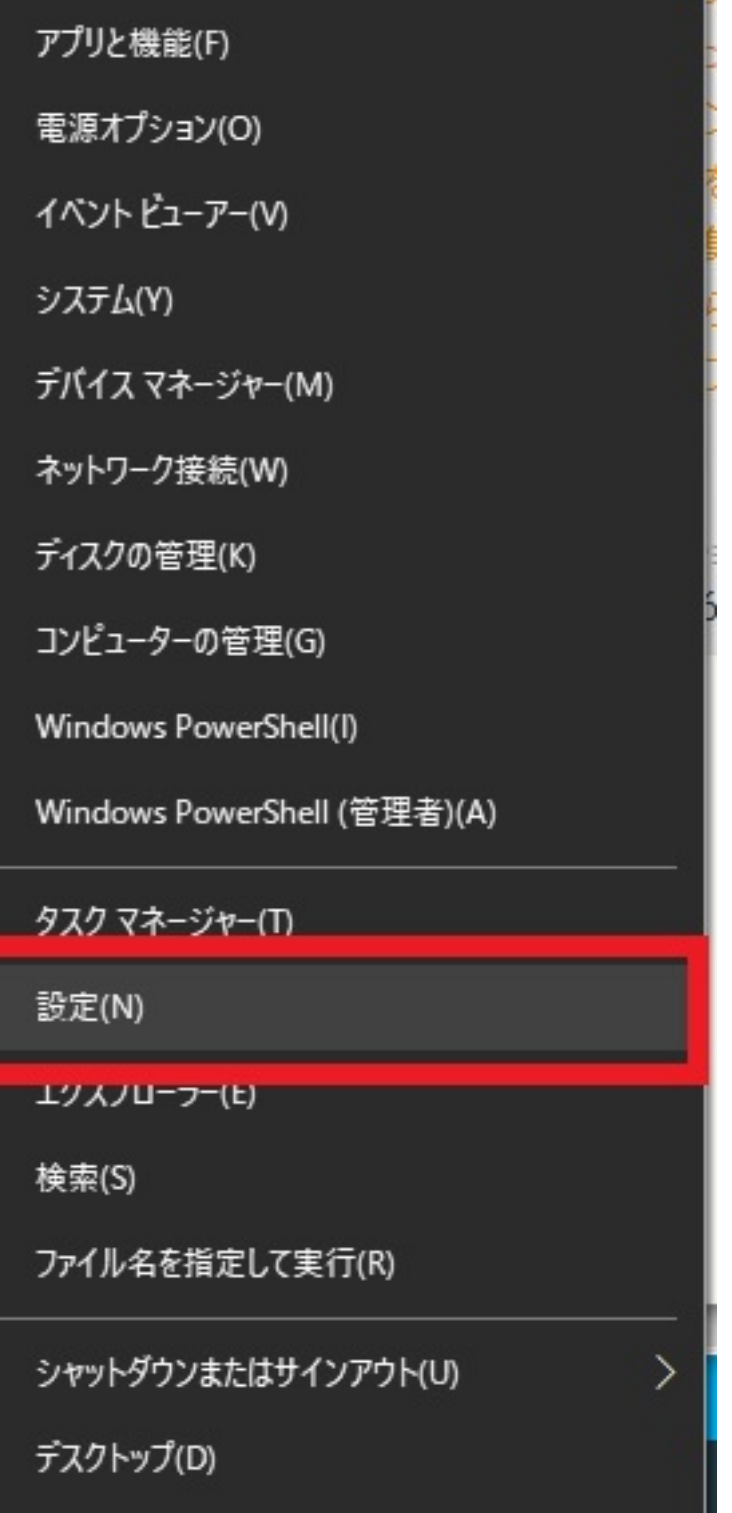

I

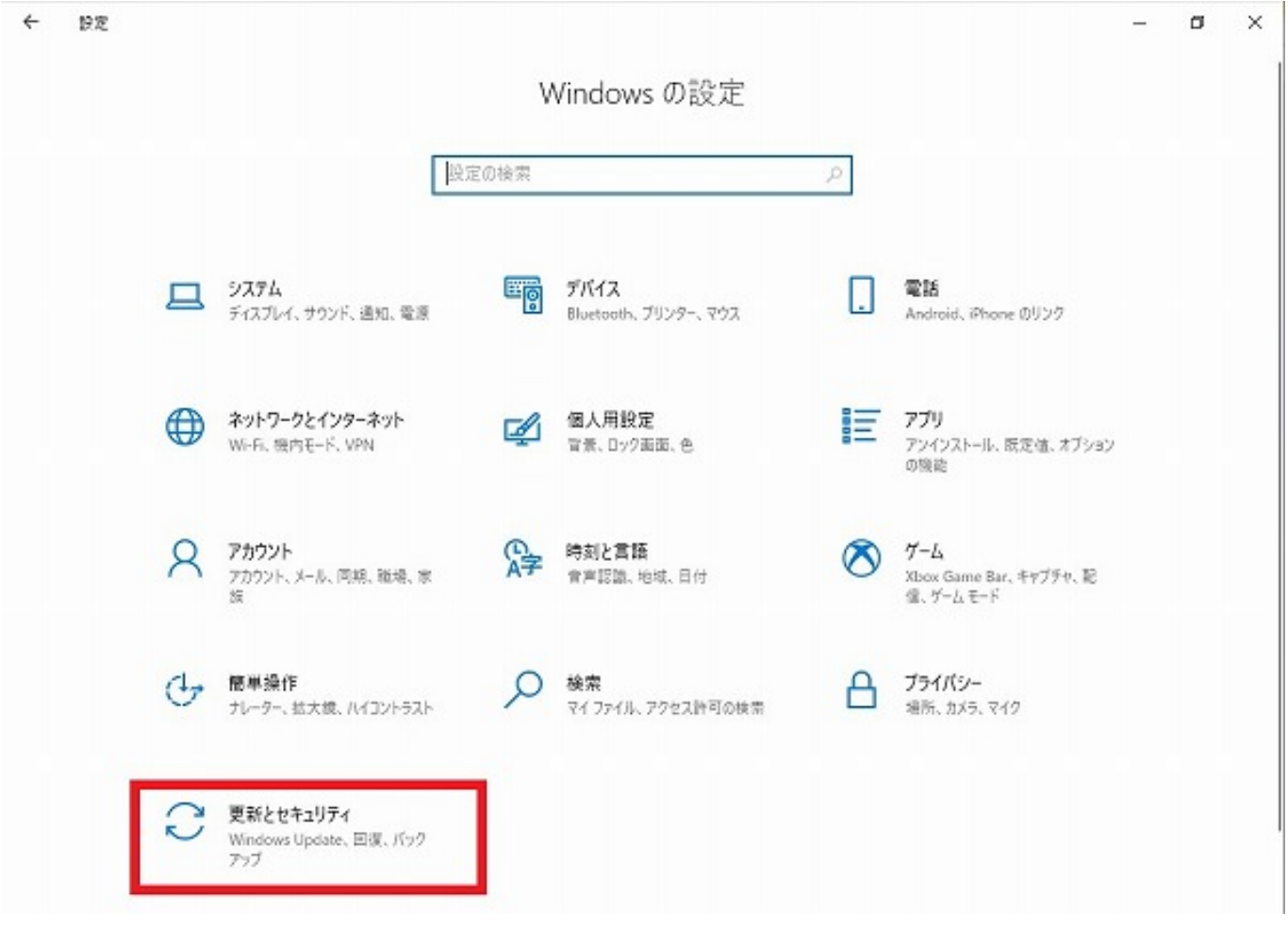

3. Windows Update

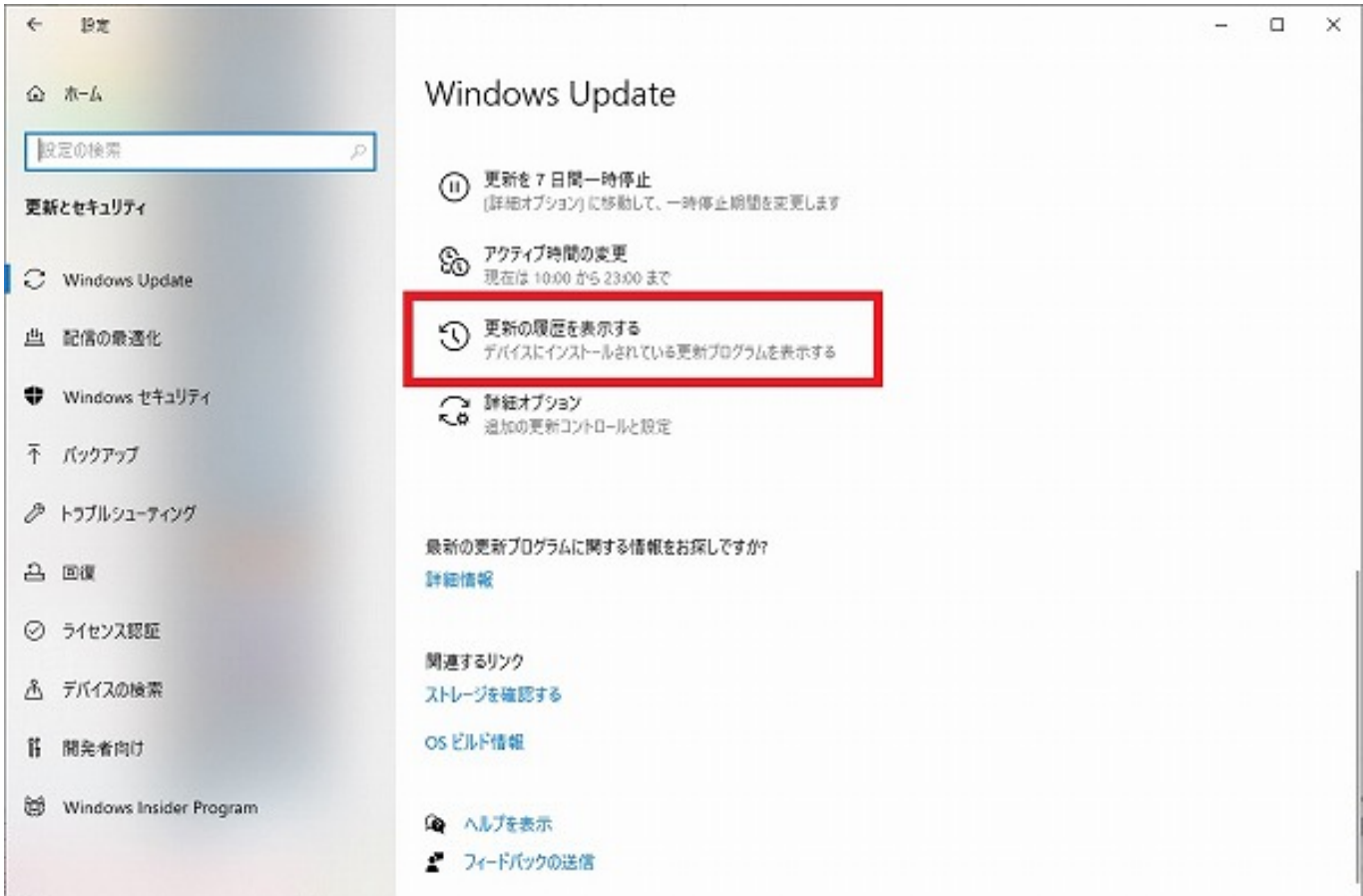

 $4.$ 

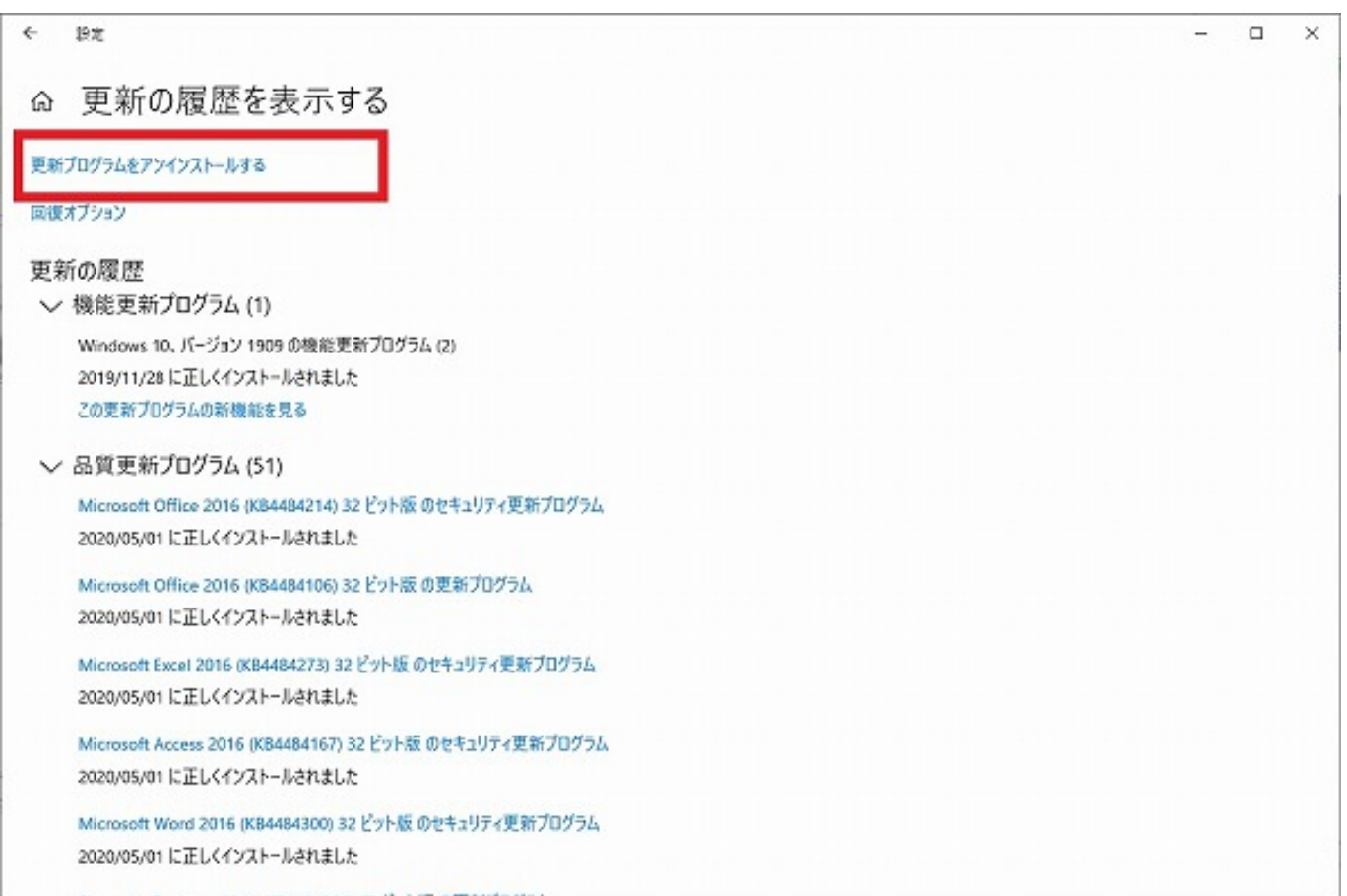

#### $5.$

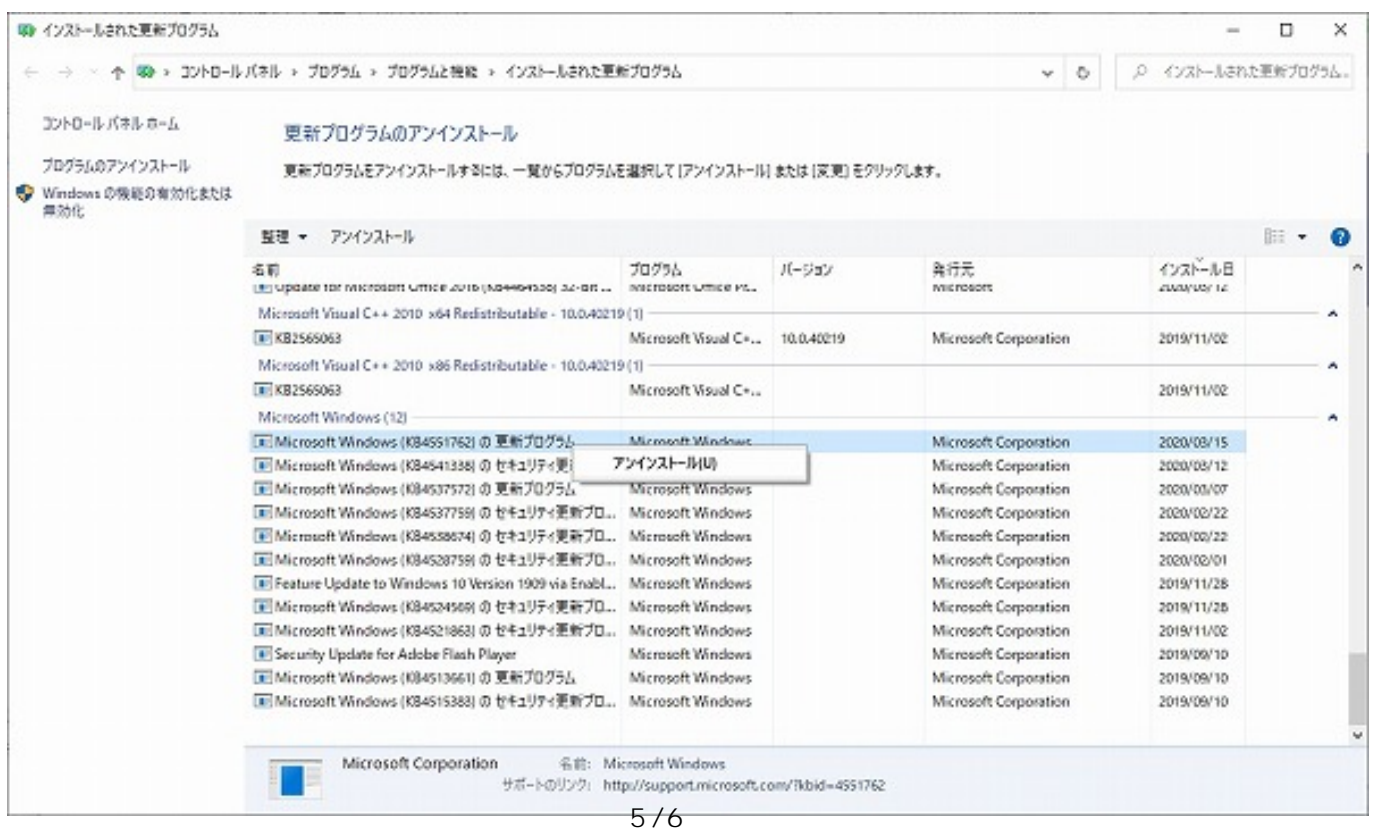

**(c) 2024 Tsukumo Support <ttc-t@tsukumo.co.jp> | 2024-05-21 05:01**

[URL: https://faq.tsukumo.co.jp//index.php?action=artikel&cat=59&id=307&artlang=ja](https://faq.tsukumo.co.jp//index.php?action=artikel&cat=59&id=307&artlang=ja)

6. Windows Windows Nindows

extendiows Update<br>マンストールされないようには、その基本がインストールされないようになっています。<br>また、Mindows Update

2020年5月現在)は、社会に基づく記事に基づく記事に基づく記事に基づく記事には基づくれます。Microsoft

一意的なソリューション ID: #1306

製作者: s.suzuki  $: 2020 - 05 - 30 14.31$ 

> $6/6$ **(c) 2024 Tsukumo Support <ttc-t@tsukumo.co.jp> | 2024-05-21 05:01** [URL: https://faq.tsukumo.co.jp//index.php?action=artikel&cat=59&id=307&artlang=ja](https://faq.tsukumo.co.jp//index.php?action=artikel&cat=59&id=307&artlang=ja)